## React

Martin Ledvinka

martin.ledvinka@fel.cvut.cz

Winter Term 2017

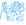

#### Contents

- React
  - JSX
  - React Principles
- 2 Flux
- React vs Other JS Frameworks
- 4 Useful Libraries
- Demo

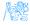

# React

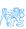

### React

A JavaScript library for building user interfaces.

- https://facebook.github.io/react/,
- Initial release in 2013,
- Created and developed by Facebook,
- Open-source,
- Used by Facebook and Instagram,
- React Native for developing native applications for iOS, Android and UWP in JS,
- Easy to integrate into legacy web applications.

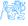

## **JSX**

- Provides syntactic sugar for expressing component structure declaratively in JS,
- Code in JSX is compiled into plain JavaScript.

#### Example

#### JSX code

```
<MyButton color="blue" shadowSize={2}>
Click Me
</MyButton>
```

#### Compiles into:

```
React.createElement(
  MyButton,
  {color: 'blue', shadowSize: 2},
  'Click Me'
)
```

# JSX Principles

- Component name/tag name comes first after opening <,</li>
- Properties specified like HTML attributes,
- Property names are camelCased,
- Component names should begin with capital letter, e.g. MyButton,
- Child elements written between open tag and end tag,
- Tags can be without children open tags ends with / >,
- JavaScript expressions enclosed in {},
- Value-less properties evaluate to true, e.g. horizontal.

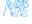

# JSX Example

```
render() {
    const report = this.props.report.
        valid = ReportValidator.isValid(report);
    if (!report) {
        return <Panel header={<h2 className='panel-title pull-left'>{this.il8n('occurrencereport.title')}</h2>}
                      bsStyle='primary'/>;
    return <Panel header={<h3>{this.i18n('occurrencereport.title')}</h3>}
                  bsStyle='primary'>
        <0ccurrence occurrence={report.occurrence} onChange={this.props.onChange}/>
        <div className='row'>
            <div className='col-xs-12'>
                <Input type='textarea' name='narrative' label={this.il8n('narrative')} rows={8}</pre>
                       placeholder={this.il8n('narrative')} title={this.il8n('report.narrative-tooltip')}
                       value={report.narrative} onChange={this. onChange}/>
            </div>
        </div>
        <ButtonToolbar className='float-right detail-button-toolbar'>
            <Button bsStyle='success' bsSize='small'
                    title={this.il8n(valid ? 'detail.save-tooltip' : 'detail.invalid-tooltip')}
                    onClick={this.props.save} disabled={!valid}>
                {this.il8n('save')}
            </Button>
            <Button bsStvle='link' bsSize='small' title={this,i18n('cancel-tooltip')}</pre>
                    onClick={this.props.cancel}>{this.il8n('cancel')}</Button>
        </ButtonToolhar>
    </Panel >:
```

Figure: Example of a more complex JSX structure.

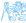

### Technical Intermezzo

We use ES6 (latest JS standard) and ES7 experimental (future JS standard) features:

- Fat arrow function syntax
  - https://developer.mozilla.org/en-US/docs/Web/ JavaScript/Reference/Functions/Arrow\_functions,
  - http://codepen.io/ledsoft/pen/JbKbqd
- ES6 classes
  - https://developer.mozilla.org/cs/docs/Web/JavaScript/ Reference/Classes,
  - http://codepen.io/ledsoft/pen/aBZpz0
- ES7 property initializers,
  - http://codepen.io/ledsoft/pen/YpWNNQ
- Babel to compile everything into plain old JS supported by all modern browsers.

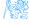

# Basic Features/Principles

- Composable components,
  - React elements React representations of standard HTML elements,
     e.g. div, img etc.,
  - Components user-defined components,
- Immutable properties (props) + mutable state,
- Virtual DOM,
- One way dataflow.

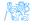

# **User-defined Components**

Function taking properties and returning stuff to render,

Class extending React.Component with a render method, which returns stuff to render.

```
class Teachers extends React.Component {
    constructor(props) {
        | super(props);
    }
    render() {...}
    _renderRows() {...}
}
Teachers.propTypes = {
    teachers: PropTypes.array.isRequired
};
```

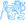

## Components

- Must render a single element (can be null),
- Are essentially functions,
  - They take arguments (see below) and return result,
- Take a properties (props) object with configuration as argument/constructor parameter,
- Must behave as pure functions with respect to their props i.e. props are immutable,
- Two kinds:
  - Stateless are just functions of their properties,
  - Statefull keep their state which can be modified (usually as response to events).

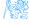

## Props vs. State

- props Component receives props as parameters for rendering,
  - state Component keeps state and operates on it, possibly passing it to its children as their props.
    - State is modified by calling the setState lifecycle method of the component.
    - Component functions do not have state.

http://codepen.io/ledsoft/pen/YpWNNQ

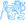

# Component Lifecycle

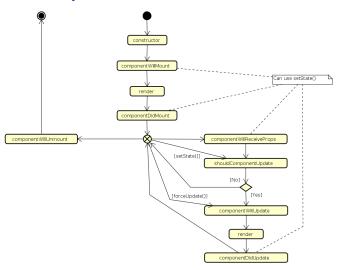

Figure: React component lifecycle methods.

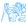

## Virtual DOM

- DOM manipulation is expensive,
- React uses in-memory abstract model of DOM,
- On update:
  - Calls render of each component,
  - Compares the result with its original in the virtual DOM,
  - Calculates changes for the real DOM,
  - Performs necessary updates to the real DOM,
- Heuristics turn  $O(n^3)$  problem into a linear one.

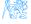

## Virtual DOM

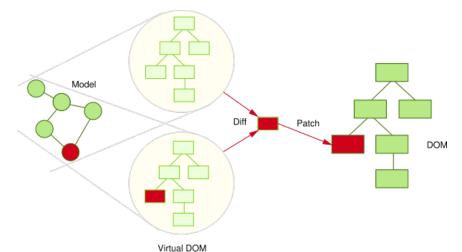

Figure : React Virtual DOM. Source:

http://teropa.info/images/onchange\_vdom\_change.svg

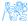

# One Way Dataflow

- Data flow from ancestor components to their descendants,
- Handlers passed down to handle user's input,
- Typically:
  - A component keeps state of a portion of the view,
  - It passes the state down to its descendants as props,
  - It may also pass handlers for updating the state,
  - Descendants are stateless components displaying data according to their props,
- Makes it easier to reason about the application's state,
- http://codepen.io/ledsoft/pen/KNNmaa.

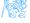

# Flux

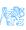

# Why another UI pattern?

Two way binding used usually in MVC can lead to messy code. Difficult to track application state and its changes.

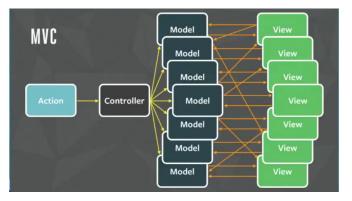

Figure: MVC problems. Source: https://youtu.be/nYkdrAPrdcw.

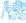

### Flux

- Architectural pattern rather than framework,
- One way flow simplifies tracking application state and its changes,
- Separate business logic from UI components,
- works well with the one way dataflow philosophy of React.

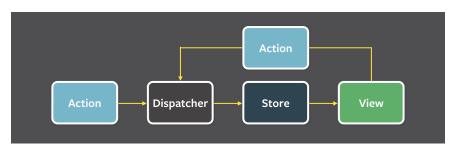

Figure: Flux architecture. Source: https://facebook.github.io/flux/img/flux-simple-f8-diagram-with-client-action-1300w.png

## Flux Parts

#### Actions

- Represent events to which application logic should respond,
- May encapsulate data with them,
- Fired by:
  - UI components,
  - Communication with backend.

#### Dispatcher

- Single dispatcher per application,
- Dispatches actions to the stores,
- Facebook provides open source implementation, which it also uses in production.

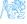

## Flux Parts II

#### **Stores**

- Represent application state and business logic,
- Stores listen to actions and perform operations,
- Can be a collection of business objects,
- Or represent a single domain model object.

#### Views

- Standard React components,
- Usually one component acts as a Controller-View,
  - Listens for store triggers,
  - Loads data from store into its own state,
  - Passes data down to sub-components,
- Controller-View can be one for the whole page, or multiple for sections of a page.

# Flux Example

```
export default class TeachersController extends Reflux.Component {
    constructor(props) {
        super(props);
        this.state = {};
        this.store = TeacherStore:
    componentDidMount() {
        Actions.loadTeachers();
    render() {
        return <Teachers teachers={this.state.teachers}/>;
                                       export default class TeacherStore extends Reflux.Store {
                                           constructor() {
                                               super();
                                               this.state = {
                                                   teachers: []
                                               this.listenables = Actions:
                                           onLoadTeachers() {
                                               request.get(URL).accept('json').end((err, resp) => {
                                                       console.log('Error when loading teachers, Status: ' + err.status):
                                                   } else {
                                                       this.setState({teachers: resp.body});
                                               });
                                       }
```

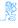

# React vs Other JS Frameworks

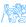

## AngularJS

- Developed by Google, recently published v5 (aggressive release cycle since v2),
- Encourages use of MVC with two-way binding,
- HTML templates enhanced with hooks for the JS controllers,
- New components created using directives,
- Built-in routing, AJAX,
- https://angularjs.org/(v1), https://angular.io/(v2 and later).

```
<!doctype html>
     <html ng-app>
       <head>
4.
         <script src="https://ajax.googleapis.com/ajax/libs/angularjs/1.5.8/</pre>
     angular.min.is"></script>
       </head>
       <body>
         <div>
8.
           <label>Name:</label>
           <input type="text" nq-model="yourName" placeholder="Enter a name here">
9.
           <hr>
           <h1>Hello {{yourName}}!</h1>
         </div>
       </body>
     </html>
```

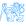

## **Ember**

- Open source framework,
- Templates using Handlebars,
- Encourages MVC with two-way binding,
- New components created using Handlebars templates + JS,
- Built-in routing, AJAX,
- http://emberjs.com/.

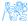

## BackboneJS

- Open source framework,
- Provides models with key-value bindings, collections,
- Views with declarative event handling,
- View rendering provided by third-party libraries - e.g. jQuery, React,
- Built-in routing, AJAX,
- http://backbonejs.org/.

```
var Todo = Backbone.Model.extend({
  defaults: function() {
    return {
      title: "empty todo...",
      order: Todos.nextOrder(),
      done: false
    };
  }.
  togale: function() {
    this.save({done: !this.get("done")});
});
```

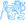

# **Useful Libraries**

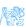

## **Useful Libraries**

#### React Router

- Routing in React applications,
- Mapping views to URL and handling route transitions,
- https://github.com/ReactTraining/react-router.

#### React Bootstrap

- React components based on the Bootstrap UI library,
- Makes building good looking application easier,
- https://react-bootstrap.github.io/.

#### SuperAgent

- Lightweight AJAX API,
- Useful for communication with backend web services,
- https://visionmedia.github.io/superagent/.

## Useful Libraries II

#### Reflux

- Alternative implementation of Flux,
- Simplifies stores, provides dispatcher,
- https://github.com/reflux/refluxjs.

#### Redux

- Alternative to React's Flux,
- State container for JavaScript applications,
- https://github.com/reactjs/redux.

#### React Intl

- Internationalization for React applications,
- React components + API for formatting, translations, handling plurals etc.,
- https://github.com/yahoo/react-intl.

## Useful Libraries III

#### Babel

- JavaScript compiler,
- Enables use of advanced and novel JS features in a way compatible with older browsers,
- https://babeljs.io/.

#### **Jasmine**

- BDD-style test framework for JavaScript,
- https://jasmine.github.io/.

#### **Jest**

- JavaScript test framework,
- Developed and used by Facebook,
- https://facebook.github.io/jest/.

# Demo

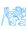

### React Demo

https://codepen.io/ledsoft/pen/JrbYxy

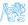

## The End

# Thank You

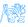

#### Resources

- http://todomvc.com/,
- https://babeljs.io/blog/2015/06/07/react-on-es6-plus,
- http://teropa.info/blog/2015/03/02/ change-and-its-detection-in-javascript-frameworks.html,
- https://facebook.github.io/react/,
- https://facebook.github.io/flux/docs/overview.html.

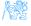